# **Klawiatura Premium V2**

#### **Instrukcja obsługi Klawiatura Premium Inside i Klawiatura Premium Gate**

- 1 Dane techniczne
- 2 Przed rozpoczęciem używania
- 3 Przegląd funkcji

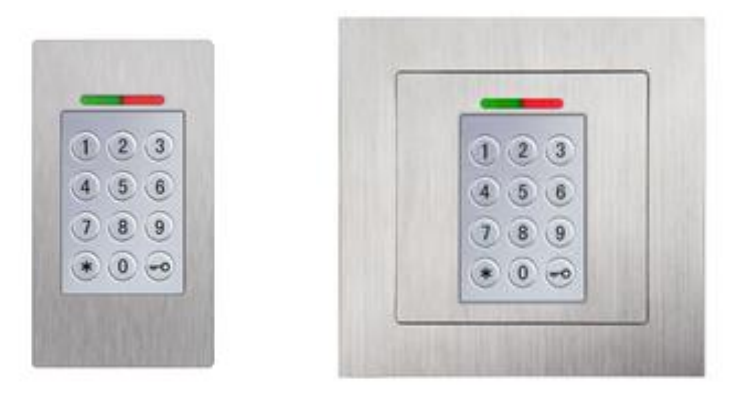

### **Dane techniczne**

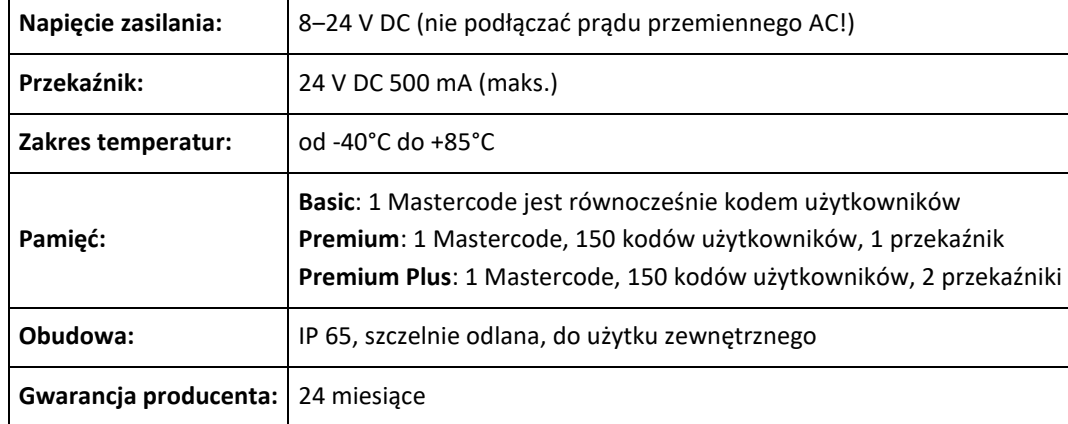

## **Przed rozpoczęciem używania**

- **Klawiatura Premium:** jeden Mastercode, kody 4-6 cyfrowe, do 150 kodów użytkowników
- Ustawienie fabryczne klawiatury **Premium Mastercode: 2589**, kody użytkowników jeszcze niezaprogramowane.

**\*** = (klawisz gwiazdka) potwierdzenie wprowadzenia danych

 $\mathbb{Q}_n$  = (klawisz klucz) otwieranie drzwi

#### **Stan fabryczny - Stan aktywny/roboczy**

- Przy prawidłowym podłączeniu klawiatury do zamka wszystkie LED świecą nieprzerwanie = (stan fabryczny / pusty)
- Niektóre kombinacje Mastercode z powodu bezpieczeństwa nie są możliwe np. 8888, 123456 lub 4321.
- Przy prawidłowym zakodowaniu czerwona i zielona diody LED zapalają się 2 razy. Przy Timeout zapala się czerwona dioda LED na 3 sek.
- Jeśli palec kod użytkownika został zapamiętany, tylko niebieska dioda LED świeci = (stan aktywny/roboczy).

### **Blokada**

Jeśli 10 razy z rzędu jest wprowadzony błędny Code urządzenie zostaje zablokowane, uniemożliwia nieupoważnionym osobom dostęp i nie reaguje na wprowadzane błędne kody. Tryb zablokowania jest czasowo ograniczony. Po kolejnych 10-ciu błędnych próbach blokada się przedłuża. Interwały blokady: 1 min, 5 min, 30 min, 1 godziny, 2 godziny. W celu **usunięcia blokady** należy wprowadzić: Kod użytkownika.

### **Przegląd funkcji**

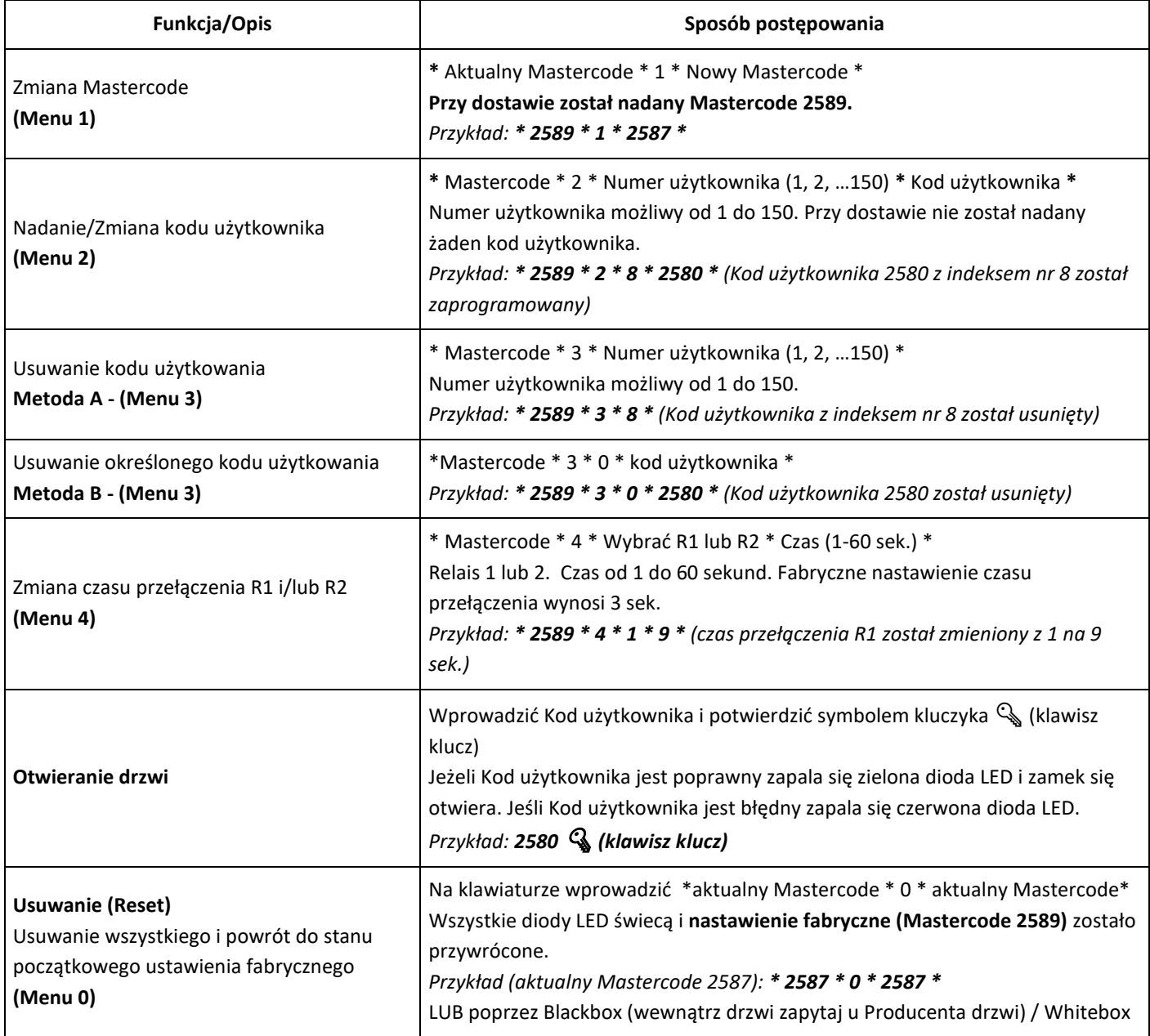